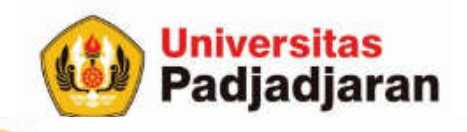

# **LOOPING STATEMENT (PENGULANGAN)**

Mira Suryani, S.Pd., M.Kom

S-1 Teknik Informatika Jatinangor, 4 Oktober 2018

From West Java for Indonesia to the World through SDGs

www.unpad.ac.id

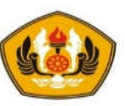

# Tujuan

- Mahasiswa mampu menggunakan struktur kontrol pengulangan (while, do-while, for) untuk mengeksekusi blok tertentu pada program beberapa kali.
- Mahasiswa mampu menggunakan pernyataan-pernyataan percabangan (break, continue) yang digunakan untuk mengatur arah dari aliran program.

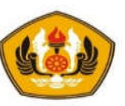

## Pokok Bahasan

Pada bagian ini akan dibahas topik-topik tentang :

- Perulangan (for, while, do while)
- Lompatan : *break , continue*
- Dalam pembahasan diberikan contoh-contoh program yang relevan dengan perintah-perintah dalam struktur control untuk pengulangan

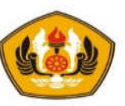

## Pendahuluan

- Ada 3 bentuk dari skema pengulangan yaitu
	- for, while dan do .. while.
- Perulangan **for** dengan **while** memiliki kemiripan yaitu **melakukan aksi minimal nol kali**, sedangkan do while melakukan aksi minimal satu kali.
- Kadang-kadang dikatakan juga bahwa for identik dengan while.
- Setiap bentuk pengulangan memiliki karakteristik tertentu
- Para programer harus bisa membedakan kapan setiap bentuk tersebut digunakan sehingga pengerjaan program (algoritma) menjadi efektif dan efisien.

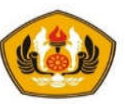

## Pengulangan Dengan Statement " for "

- Keyword **for** digunakan untuk melakukan perulangan dengan nilai seleksi kondisi\_loop adalah sebuah angka numeric yang bisa berupa bilangan bulat maupun pecahan.
- Biasanya banyak pengulangan sudah diketahui terlebih dahulu.

```
Bentuk perintah for :
 for(nilai awal ; kondisi loop ; perubahan) {
     AKSI // statement yang akan dijalankan berulang
  }
```
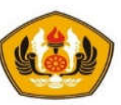

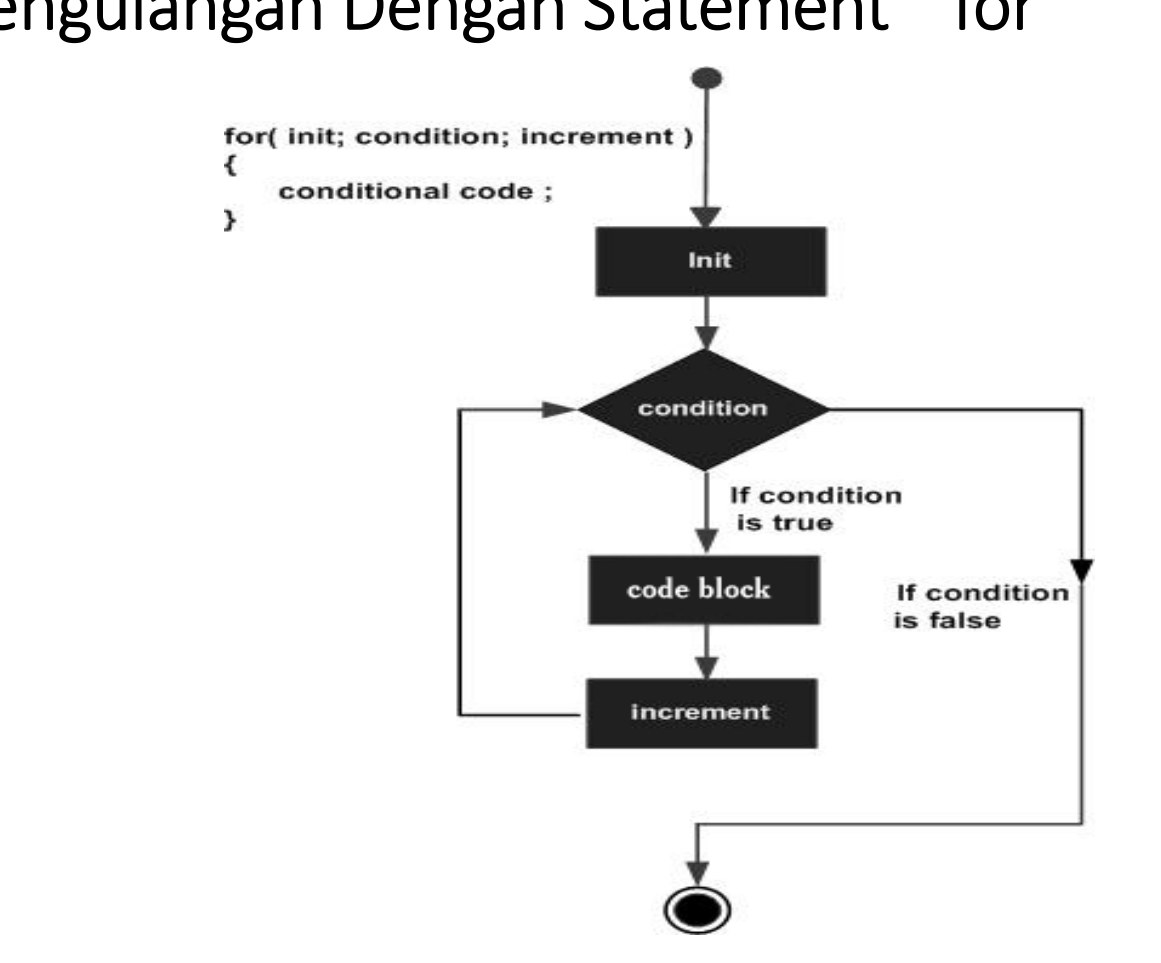

#### Pengulangan Dengan Statement " for "

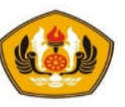

## Contoh :

• Mencetak angka dari 0 sampai 3 (increment)

```
for (int i=0; i<4; i++) {
   cout << i << endl;
}
```
• Mencetak angka dari 3 sampai 1 (decrement)

```
for (int i=3; i>0; i--){
   cout << i << endl;
}
```
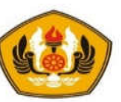

```
Contoh : menghitung Sigma(i) = 1 + 2 + 3 + ... + n (i = 1.. n)
```

```
main() {
   int n, sigma = 0;
   cout << "Masukkan bilangan integer positif"; cin >> n;
   for (int i = 1; i <= n; i++) {
          sigma += i;}
   cout << "Jumlah dari << n <<" bil. pertama adalah : " << sigma; 
}
```
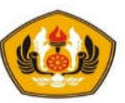

## Pengulangan Dengan Statement " while "

- While merupakan proses looping dengan seleksi tertentu.
- Selama seleksi masih mempunyai nilai true maka loop akan terus berjalan.
- Bentuk perintah while :

```
while ( kondisi seleksi ) {
     AKSI // statement yang akan dijalankan berulang
     PERUBAHAN // perubahan untuk stop looping
 }
```
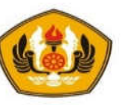

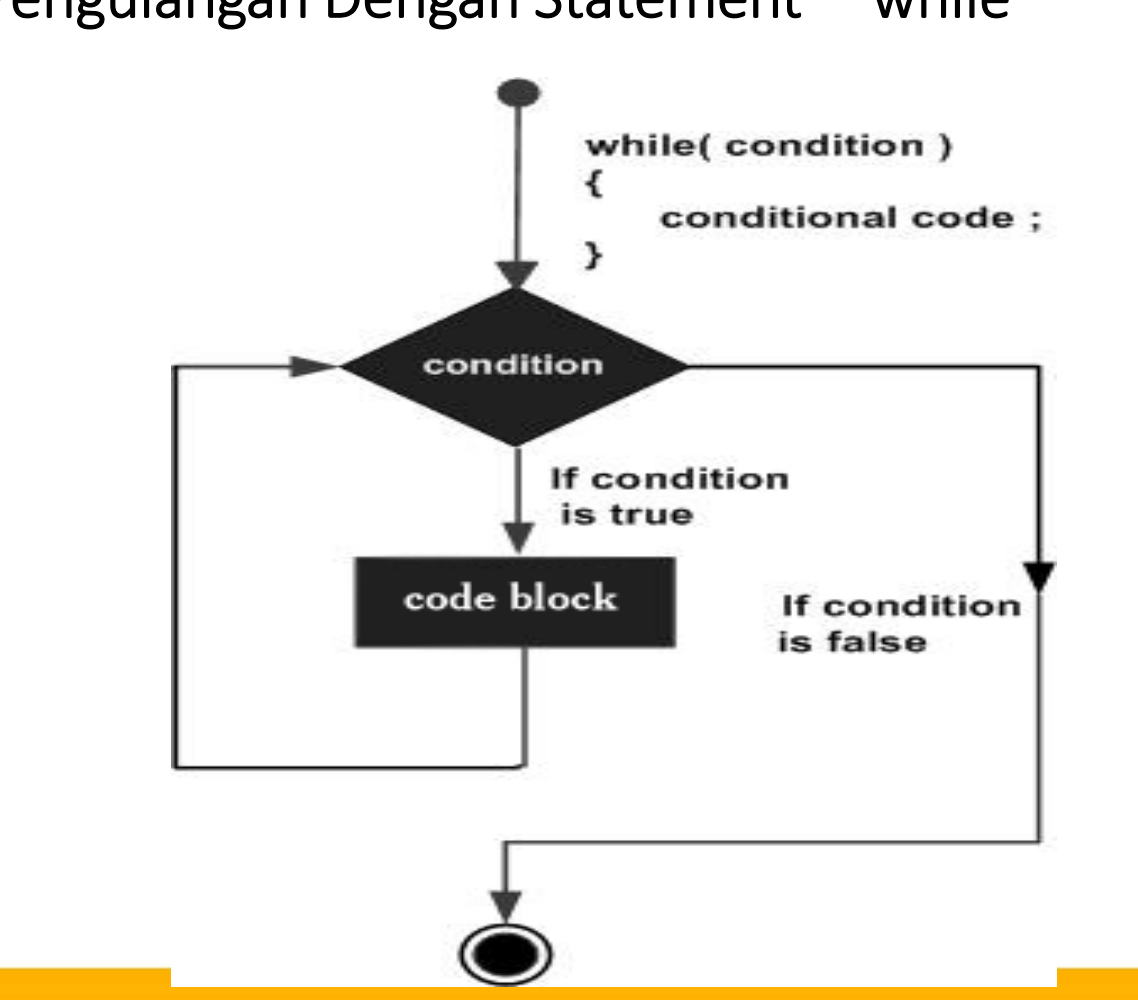

Pengulangan Dengan Statement " while "

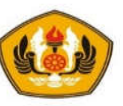

 $\Box$  Contoh: mencetak angka 0 .. 2

```
int i = 0;
while(i < 3){
      cout << i << endl;
      i++;}
```
• Menghitung Sigma(i) =  $1 + 2 + 3 + ... + n$  (i = 1.. n) dengan while

```
main() {
  int i=1, n, sigma = 0;
  cout << "Masukkan bilangan integer positif"; cin >> n;
 while (i \leq n) {
      sigma += i;i++;}
  cout << "Jumlah dari << n <<" bil. pertama adalah : "<< sigma;
}
```
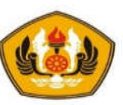

#### Pengulangan Dengan Statement *"* do while "

- Do while digunakan untuk melakukan looping minimal satu kali pengerjaan.
- Bentuk perintah do while adalah :

do {

AKSI // statement yang akan dijalankan berulang PERUBAHAN // perubahan untuk stop looping } while(kondisi\_seleksi );

- Pertama adalah statement di dalam blok do-while dikerjakan satu kali dahulu.
- Baru setelah itu seleksi terjadi di keyword **while**.
- Jika menghasilkan **true** maka statement akan dikerjakan ulang, sebaliknya jika false maka akan keluar dari loop.

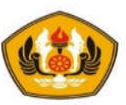

## Pengulangan Dengan Statement *"* do while "

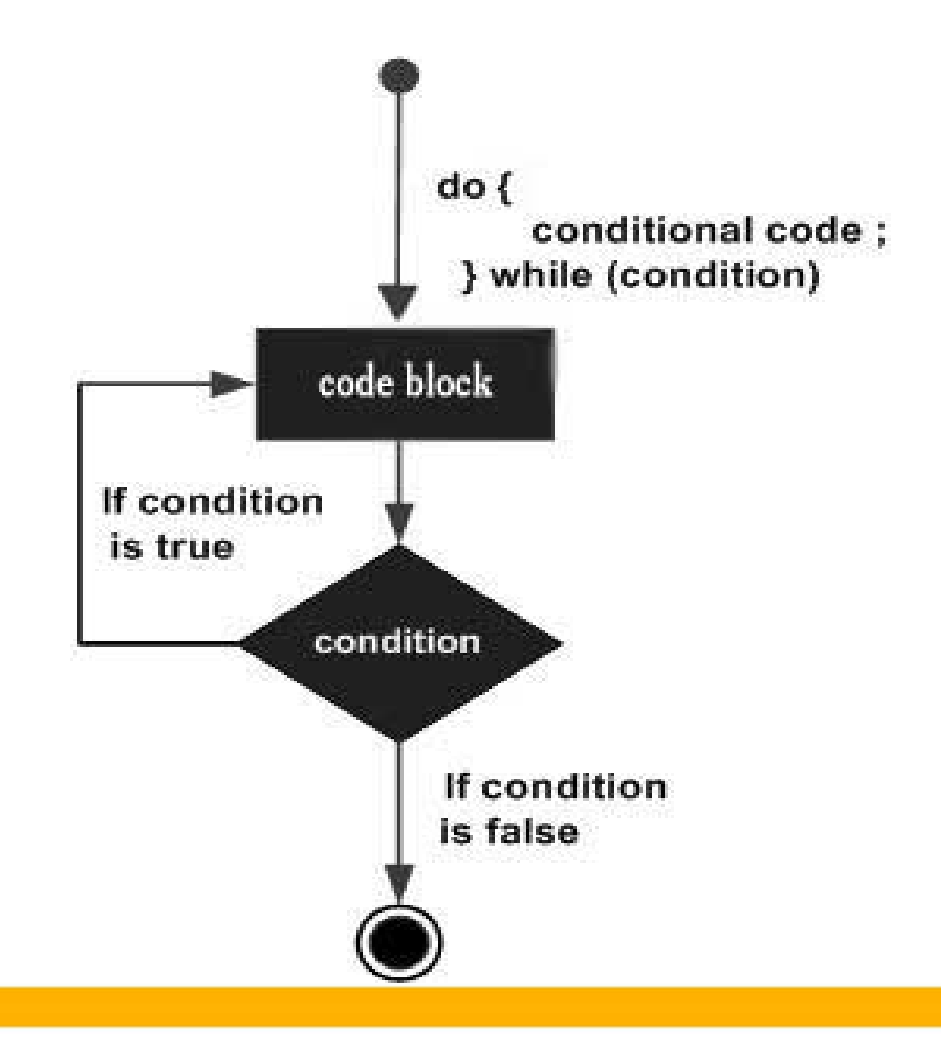

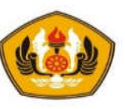

```
Contoh: mencetak angka 0 .. 2
```

```
int i = 0;
do {
  cout<<<i<<endl;
  i++;} while(i < 3);
```
• menghitung faktorial  $n! = (n) (n-1) ... (3) (2) (1)$ 

```
main() {
  int n, f = 1;
  cout << "Masukkan bil integer positif : "; cin >> n;
  do {
     f *= n;n--;} while (n >= 1);
  cout << n << " faktorial adalah : " << f << endl;
}
```
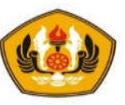

## Pernyataan break

- Pernyataan break digunakan untuk keluar dari suatu pengulangan ( loop) sehingga perintahperintah lain sesudah perintah break dalam suatu loop tidak akan dikerjakan.
- Contoh : mencetak angka 1 .. 3 int bil;

```
for (bil = 1; bil <= 10; bil++) {
   if (bil == 4)break;
    }
   cout << bil << endl;
}
```
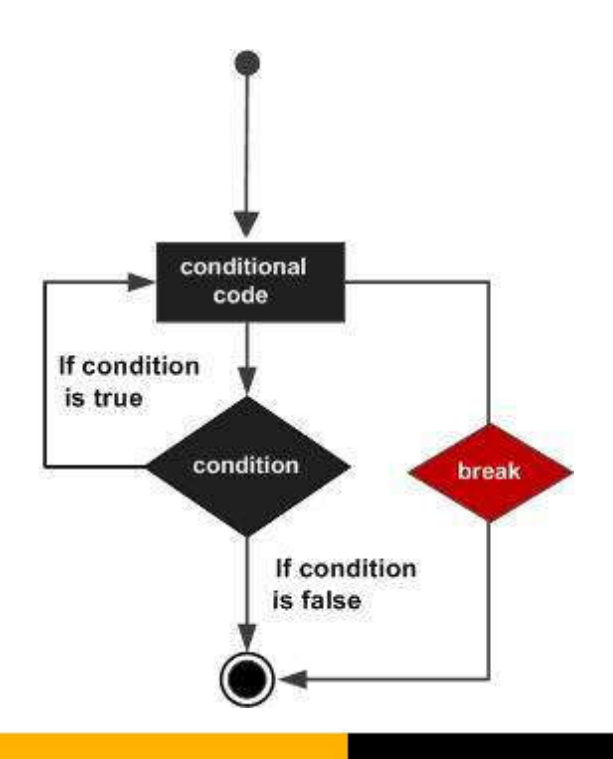

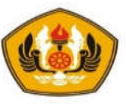

## Pernyataan continue

- Pernyataan continue dimaksudkan untuk mengarahkan eksekusi lompat ke kondisi pernyataan for, do…while atau while sehingga kondisi akan dievaluasi lagi.
- Contoh : Mencetak 0 1 2 4

```
int i = 0;while (i < 5) {
    if (i == 3)i++;
      continue; 
    }
    cout << i << endl;
    i++;
 }
```
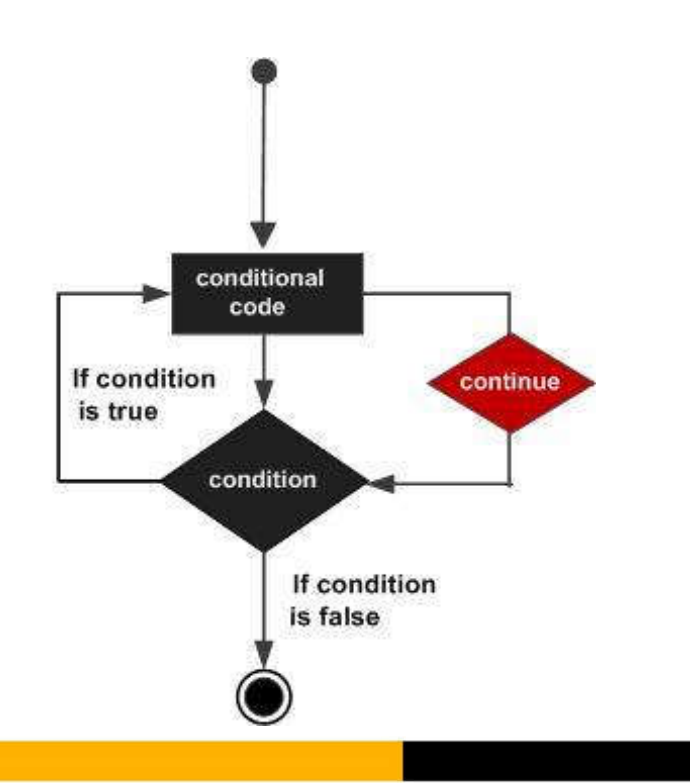

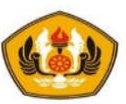

## Perulangan Bersarang (Nested Loop)

#### • Nested for

```
for ( init; kondisi_luar; increment ){
  for ( init; kondisi_dalam; increment ) {
          statement(x);
   }
  statement(y); 
}
```
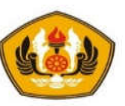

## **Q** Nested while

```
while(kondisi_luar) {
   while(kondisi_dalam) {
      statement(x);
   }
   statement(y); 
}
```
#### • Nested do while

```
do {
   statement(x); 
   do {
      statement(y);
   } while( kondisi_dalam );
} while( kondisi_luar );
```
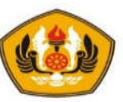

contoh : Mencetak bintang sebanyak 3 baris dan 5 kolom.

```
main() {
        for (int i=1; i<=3; i++) {
                 for (int j=1; j<=5; j++) {
                         cout \lt\lt " \star ";
                 }
                 cout << endl;
         }
}
main() {
        int i=1;
        while(i \leq 3) {
                 int j=1;
                 while (j<=5) {
                         cout \lt\lt " * ";
                         j++;}
                 cout << endl;
                 i++;}
}
```
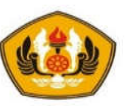

## Analisis

• Perhatikan bahwa pada pencetakan bintang tersebut menempati koordinat yang bersesuaian yaitu :

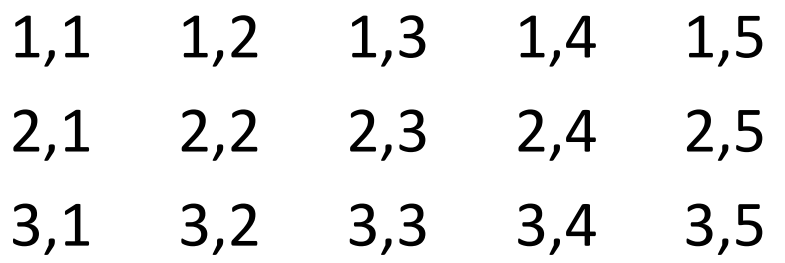

• Untuk menampilkan posisi koordinat i,j bisa diganti dengan perintah:

cout <<  $i < i''$  <<  $i < i''$  .

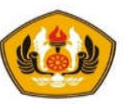

## Studi Kasus 1 : cetak bintang

• Dengan memanfaatkan posisi koordinat dengan ukuran n x n maka bisa dibuat berbagai bentuk pola. Misalkan dari ukuran 5 x 5 didapatkan pola sebagai berikut :

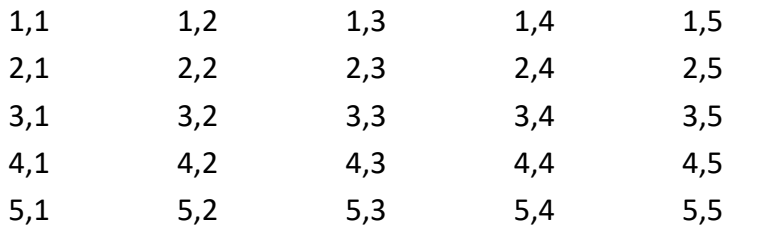

• Akan dibentuk susunan bintang pada posisi diagonal sbb

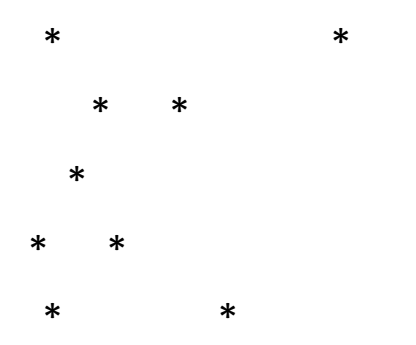

• Maka akan dicetak bintang sesuai koordinat pada kondisi baris=kolom dan baris+kolom=6 ( i == j || i + j == 6 )

```
main() {
  for (int i=1; i \leq 5; i++) {
   for (int j=1; j<=5; j++) {
     if (i == j || (i + j == 6)) {
      cout << " * ";
     }
     else {
      cout << " ";
      }
    }
   cout << endl;
  }
}
main() {
 for (int i=1; i<=7; i++) {
   for (int j=1; j<=7; j++) {
     if ((i+j<=8 && i<=j)||(i+j>=8 && i>=j)){
      cout << " * ";
     }
     else {
     cout << " ";
      }
    }
   cout << endl;
  }
```
}

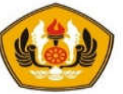

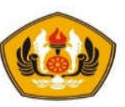

# Studi Kasus 2 : cetak angka

- Akan dibuat sebuah program untuk membalikkan nilai integer yang diinputkan.
- Misalkan dimasukkan suatu angka integer 12345 maka akan dihasilkan angka integer 54321.
- Untuk menyelesaikan permasalahan ini digunakan operator modulo 10 untuk memotong angka yang paling kanan (satuan) dan pembagian dengan nilai 10 untuk membuang angka yang dipotong.
- Angka satuan yang dipotong secara berulang dijumlahkan dengan bilangan penampung (hasil) yang dikalikan dengan 10.

```
main() {
   long m, d, n=0;
   cout << "Masukkan satu bilangan integer positif :"; 
   cin >> m;
   while (m > 0) {
      d = m % 10:
      m /= 10;
      n = 10*n + d:
   }
   cout << "Hasil pembalikan bilangan adalah : " << n;
}
```
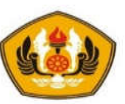

## Studi Kasus 3 : Bilangan prima

- Untuk menentukan apakah suatu bilangan merupakan bilangan prima, maka harus dapat ditentukan bahwa bilangan tersebut habis dibagi dengan 1 dan bilangan itu sendiri.
- Bilangan prima pertama adalah 2.
- Untuk menentukan bilangan prima berikutnya dengan melakukan pembagian bilangan yang bersangkutan dengan bilangan yang dibawahnya mulai dari bilangan 2.
- Jika bilangan tersebut habis dibagi dengan bilangan sebelumnya (bersisa nol) maka bilangan tersebut pasti bukan bilangan prima.
- Sebaliknya jika tidak habis dibagi maka bilangan tersebut pasti bilangan prima

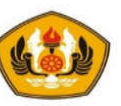

## Bilangan prima

```
main() {
  int prima=1; // true sbg kondisi awal
  for (int i=2; i < 100; i++) {
    for (int j=2; j < i; j++) {
       if (i \frac{6}{7} j == 0) {
        prima = 0; //falsebreak; //keluar loop
       }
    }
    if (prima == 1)
       cout << "Bilangan "<< i <<" adalah bilangan prima"<<endl;
    prima = 1; // kembalikan
  }
}
```
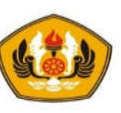

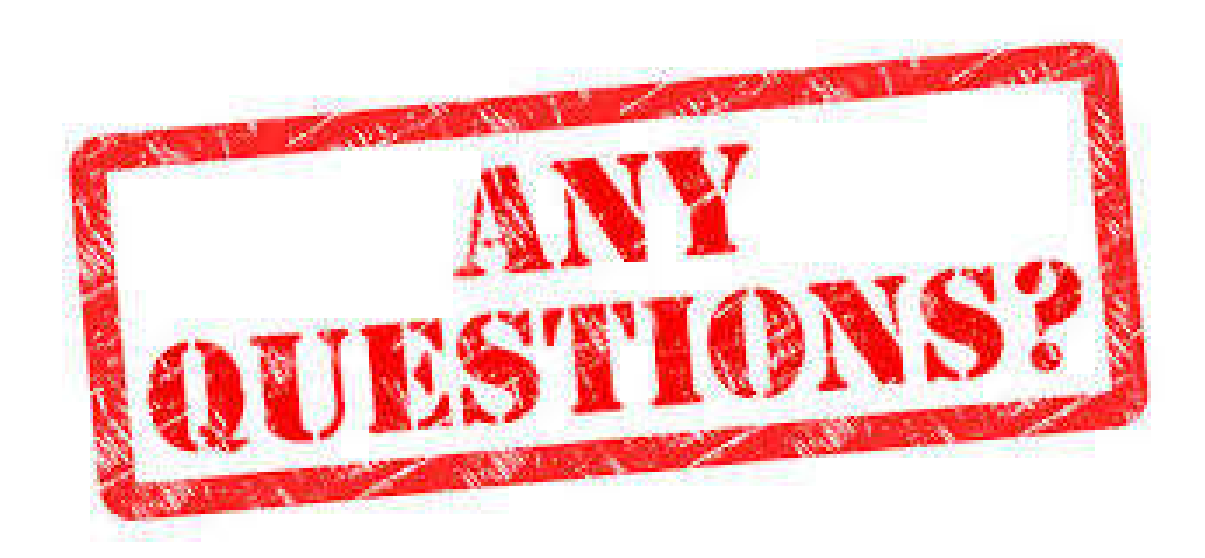

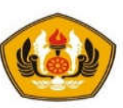

# **Sesi Berakhir TERIMA KASIH**